# Package 'nhanesA'

April 24, 2024

<span id="page-0-0"></span>Version 1.1 Date 2024-04-23 Title NHANES Data Retrieval

BugReports <https://github.com/cjendres1/nhanes/issues>

**Depends** R  $(>= 4.1.0)$ , methods

Imports stringr, foreign, rvest, xml2, plyr

Description Utility to retrieve data from the National Health and Nutrition Examination Survey (NHANES) website <<https://www.cdc.gov/nchs/nhanes/index.htm>>.

License GPL  $(>= 2)$ 

Encoding UTF-8

URL <https://cran.r-project.org/package=nhanesA>

Suggests knitr, odbc, DBI, rmarkdown, survey, ggplot2

VignetteBuilder knitr

RoxygenNote 7.3.1

NeedsCompilation no

Author Christopher Endres [aut, cre], Laha Ale [aut] (<<https://orcid.org/0000-0002-4070-5289>>), Robert Gentleman [aut], Deepayan Sarkar [aut]

Maintainer Christopher Endres <cjendres1@gmail.com>

Repository CRAN

Date/Publication 2024-04-24 02:20:14 UTC

# R topics documented:

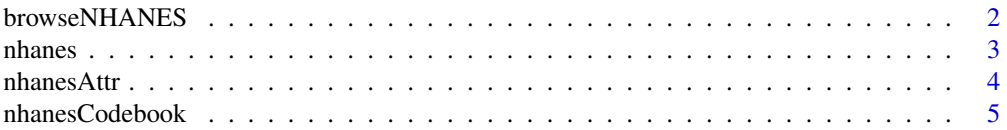

# <span id="page-1-0"></span>2 browseNHANES

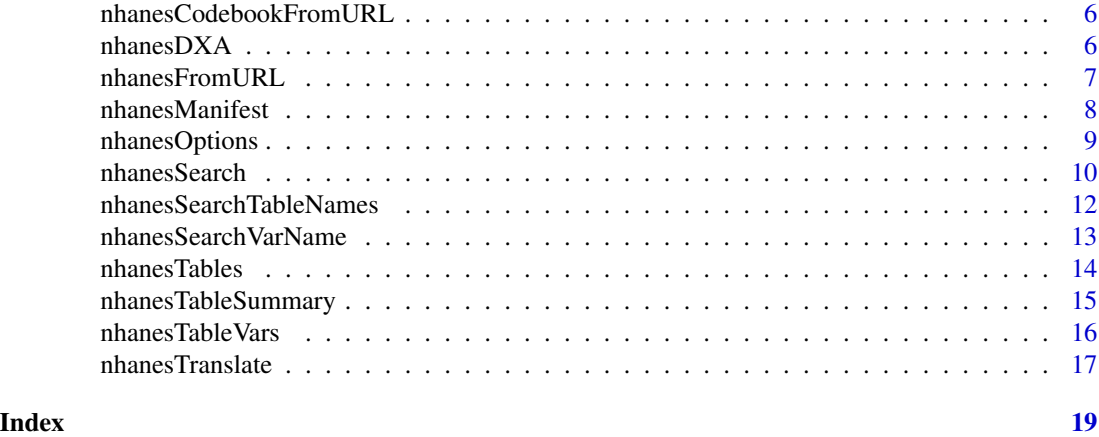

browseNHANES *Open a browser to NHANES.*

# Description

The browser may be directed to a specific year, survey, or table.

# Usage

```
browseNHANES(
  year = NULL,
  data_group = NULL,
  nh_table = NULL,
  local = TRUE,
  browse = TRUE
\mathcal{E}
```
# Arguments

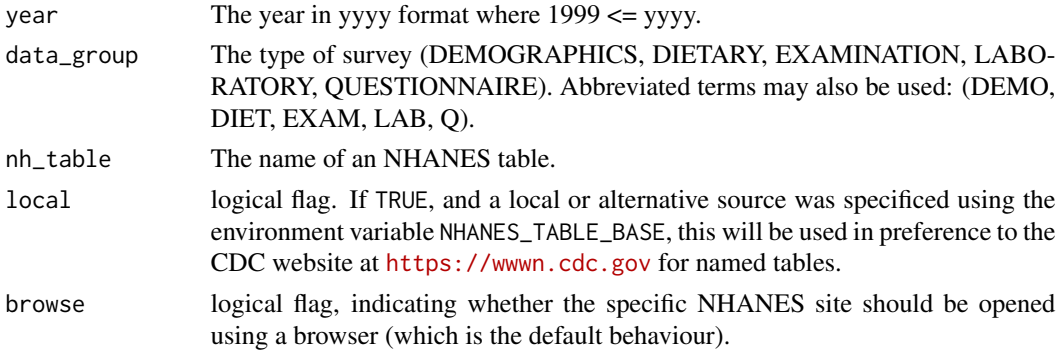

#### Details

By default, browseNHANES will open a web browser to the specified NHANES site.

#### <span id="page-2-0"></span>nhanes 3

# Value

A character string giving the URL, invisibly if the URL is also opened using [browseURL](#page-0-0).

# Examples

```
browseNHANES(browse = FALSE) # Defaults to the main data sets page
browseNHANES(2005) # The main page for the specified survey year
browseNHANES(2009, 'EXAM') # Page for the specified year and survey group
browseNHANES(nh_table = 'VIX_D') # Page for a specific table
browseNHANES(nh_table = 'DXA') # DXA main page
```
<span id="page-2-1"></span>nhanes *Download an NHANES table and return as a data frame.*

# Description

Use to download NHANES data tables that are in SAS format.

#### Usage

```
nhanes(
  nh_table,
  includelabels = FALSE,
  translated = TRUE,
  cleanse_numeric = FALSE,
  nchar = 128,
  adjust_timeout = TRUE\mathcal{E}
```
#### Arguments

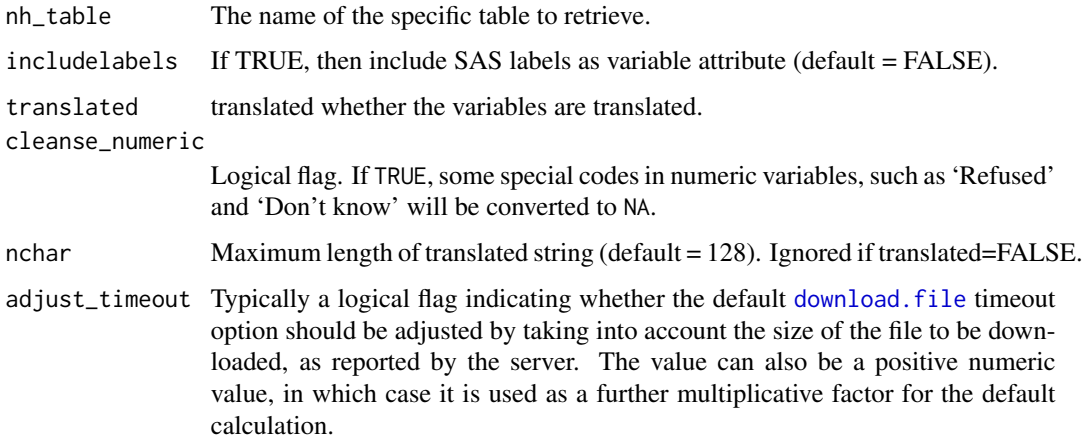

# <span id="page-3-0"></span>Details

Downloads a table from the NHANES website as is, i.e. in its entirety with no modification or cleansing. If the environment variable NHANES\_TABLE\_BASE was set during startup, the value of this variable is used as the base URL instead of <https://wwwn.cdc.gov> (this allows the use of a local or alternative mirror of the CDC data). NHANES tables are stored in SAS '.XPT' format but are imported as a data frame. The nhanes function cannot be used to import limited access data.

#### Value

The table is returned as a data frame.

#### Examples

```
bpx_e = nhanes('BPX_E')
dim(bpx_e)
folate_f = nhanes('FOLATE_F', includelabels = TRUE)
dim(folate_f)
```
nhanesAttr *Returns the attributes of an NHANES data table.*

#### Description

Returns attributes such as number of rows, columns, and memory size, but does not return the table itself.

#### Usage

```
nhanesAttr(nh_table)
```
#### Arguments

nh\_table The name of the specific table to retrieve

#### Details

nhanesAttr allows one to check the size and other charactersistics of a data table before importing into R. To retrieve these characteristics, the specified table is downloaded, characteristics are determined, then the table is deleted. Downloads a table from the NHANES website as is, i.e. in its entirety with no modification or cleansing. If the environment variable NHANES\_TABLE\_BASE was set during startup, the value of this variable is used as the base URL instead of <https://wwwn.cdc.gov> (this allows the use of a local or alternative mirror of the CDC data).

# <span id="page-4-0"></span>nhanesCodebook 5

# Value

The following attributes are returned as a list nrow = number of rows ncol = number of columns names = name of each column unique = true if all SEQN values are unique na = number of 'NA' cells in the table size = total size of table in bytes types = data types of each column

#### Examples

```
bpx_e = nhanesAttr('BPX_E')
length(bpx_e)
folate_f = nhanesAttr('FOLATE_F')
length(folate_f)
```
<span id="page-4-1"></span>nhanesCodebook *Display codebook for selected variable.*

#### Description

Returns full NHANES codebook including Variable Name, SAS Label, English Text, Target, and Value distribution.

#### Usage

```
nhanesCodebook(nh_table, colname = NULL, dxa = FALSE)
```
#### **Arguments**

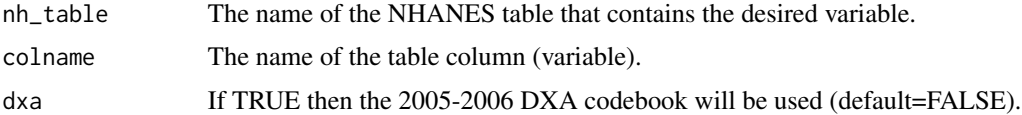

#### Details

Each NHANES variable has a codebook that provides a basic description as well as the distribution or range of values. This function returns the full codebook information for the selected variable. If the environment variable NHANES\_TABLE\_BASE was set during startup, the value of this variable is used as the base URL instead of <https://wwwn.cdc.gov> (this allows the use of a local or alternative mirror of the CDC documentation).

# Value

The codebook is returned as a list object. Returns NULL upon error.

# <span id="page-5-0"></span>Examples

```
nhanesCodebook('AUX_D', 'AUQ020D')
nhanesCodebook('BPX_J', 'BPACSZ')
bpx_code = nhanesCodebook('BPX_J')
length(bpx_code)
```
nhanesCodebookFromURL *Parse NHANES doc URL*

#### Description

Download and parse an NHANES doc file from a URL

# Usage

```
nhanesCodebookFromURL(url)
```
### Arguments

url URL to be downloaded

# Details

Downloads and parses an NHANES doc file from a URL and returns it as a list

# Value

list with one element for each variable

nhanesDXA *Import Dual Energy X-ray Absorptiometry (DXA) data.*

# Description

DXA data were acquired from 1999-2006.

```
nhanesDXA(year, suppl = FALSE, destfile = NULL, adjust_timeout = TRUE)
```
#### <span id="page-6-0"></span>Arguments

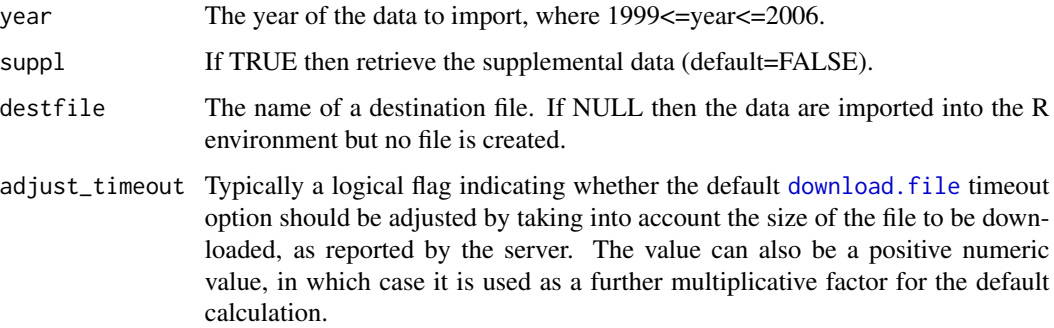

# Details

Provide destfile in order to write the data to file. If destfile is not provided then the data will be imported into the R environment.

# Value

By default the table is returned as a data frame. When downloading to file, the return argument is the integer code from download.file where 0 means success and non-zero indicates failure to download.

# Examples

dxa\_b <- nhanesDXA(2001) dxa\_c\_s <- nhanesDXA(2003, suppl=TRUE) ## Not run: dxa = nhanesDXA(1999, destfile="dxx.xpt")

nhanesFromURL *Parse NHANES doc URL*

# Description

Download an NHANES table from URL

```
nhanesFromURL(
  url,
  translated = TRUE,
  cleanse_numeric = TRUE,
  nchar = 128,
  adjust_timeout = TRUE
)
```
# <span id="page-7-0"></span>Arguments

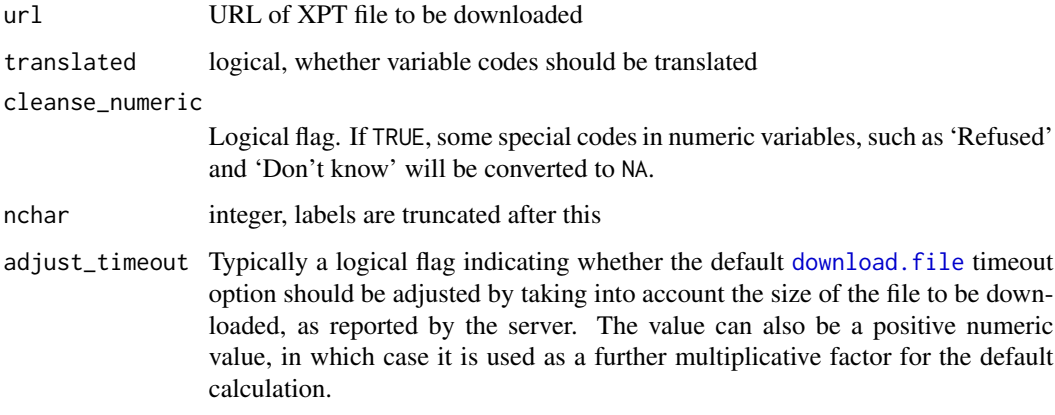

#### Details

Downloads an NHANES table from a URL and returns it as a data frame

# Value

data frame

nhanesManifest *Download and parse NHANES manifests*

#### Description

Downloads and parses NHANES manifests for public data (available at [https://wwwn.cdc.gov/](https://wwwn.cdc.gov/Nchs/Nhanes/search/DataPage.aspx) [Nchs/Nhanes/search/DataPage.aspx](https://wwwn.cdc.gov/Nchs/Nhanes/search/DataPage.aspx)), limited access data ([https://wwwn.cdc.gov/Nchs/Nhan](https://wwwn.cdc.gov/Nchs/Nhanes/search/DataPage.aspx?Component=LimitedAccess)es/ [search/DataPage.aspx?Component=LimitedAccess](https://wwwn.cdc.gov/Nchs/Nhanes/search/DataPage.aspx?Component=LimitedAccess)), and variables ([https://wwwn.cdc.gov/](https://wwwn.cdc.gov/nchs/nhanes/search/variablelist.aspx?Component=Demographics) [nchs/nhanes/search/variablelist.aspx?Component=Demographics](https://wwwn.cdc.gov/nchs/nhanes/search/variablelist.aspx?Component=Demographics), etc.), and returns them as data frames.

```
nhanesManifest(
 which = c("public", "limitedaccess", "variables"),
 sizes = FALSE,
 dx = FALSE,
 verbose = getOption("verbose"),
 use_cache = TRUE,
 max\_age = 24 * 60 * 60)
```
# <span id="page-8-0"></span>nhanesOptions 9

#### **Arguments**

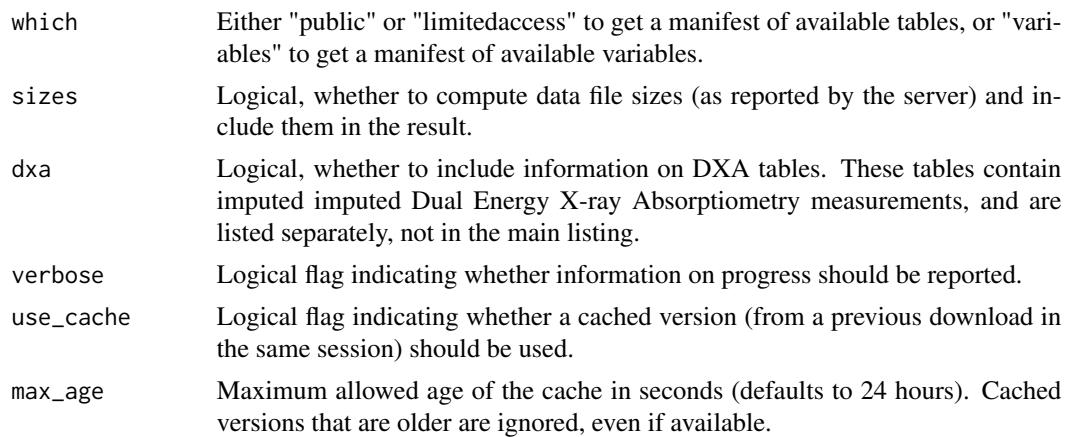

#### Value

A data frame, with columns that depend on which. For a manifest of tables, columns are "Table", "DocURL", "DataURL", "Years", "Date.Published". If sizes = TRUE, an additional column "Data-Size" giving the data file sizes in bytes (as reported by the server) is included. For limited access tables, the "DataURL" and "DataSize" columns are omitted. For a manifest of variables, columns are "VarName", "VarDesc", "Table", "TableDesc", "BeginYear", "EndYear", "Component", and "UseConstraints".

#### Note

Duplicate rows are removed from the result. Most of these duplicates arise from duplications in the source tables for multi-cycle tables (which are repeated once for each cycle). One special case is the WHQ table which has two variables, WHD120 and WHQ030, duplicated with differing variable descriptions. These are removed explicitly, keeping only the first occurrence.

#### Examples

```
manifest <- nhanesManifest(sizes = FALSE)
dim(manifest)
```
nhanesOptions *Options for the nhanesA package*

# Description

Set and retrieve global options controlling the behaviour of certain functions in the package.

#### Usage

nhanesOptions(...)

#### <span id="page-9-0"></span>Arguments

... either one or more named arguments giving options to be set (in the form key = value), or a single unnamed character string to retrieve a setting.

## Details

The 'nhanesOptions()' function can be used in two forms, to set or get options. Options can be set using 'nhanesOptions(key1 = value1, key2 = value2)'. Options can be retrieved (one at a time) using 'nhanesOptions("key")'. When called with no arguments, all currently set options are returned as a list.

Options currently used in the package are 'use.db' (logical flag controlling whether a database should be used if available), and 'log.access', a logical flag that logs any attempted URL access by printing the URL).

#### Value

When retrieving an option, the value of the option, or NULL if the option has not been set. When setting one or more options, a list (invisibly) containing the previous values (possibly NULL) of the options being set.

#### Author(s)

Deepayan Sarkar <deepayan.sarkar@gmail.com>

#### Examples

nhanesOptions(foo = "bar") nhanesOptions() print(nhanesOptions(foo = NULL))

nhanesSearch *Perform a search over the comprehensive NHANES variable list.*

#### Description

The descriptions in the master variable list will be filtered by the provided search terms to retrieve a list of relevant variables. The search can be restricted to specific survey years by specifying ystart and/or ystop.

```
nhanesSearch(
  search_terms = NULL,
  exclude_terms = NULL,
  data_group = NULL,
  ignore.case = FALSE,
  ystart = NULL,
```
# nhanesSearch 11 and 12 and 12 and 12 and 12 and 12 and 12 and 12 and 12 and 12 and 12 and 12 and 12 and 12 and 12 and 12 and 12 and 12 and 12 and 12 and 12 and 12 and 12 and 12 and 12 and 12 and 12 and 12 and 12 and 12 and

```
ystop = NULL,
  includerdc = FALSE,
 nchar = 128,
 namesonly = FALSE
)
```
#### Arguments

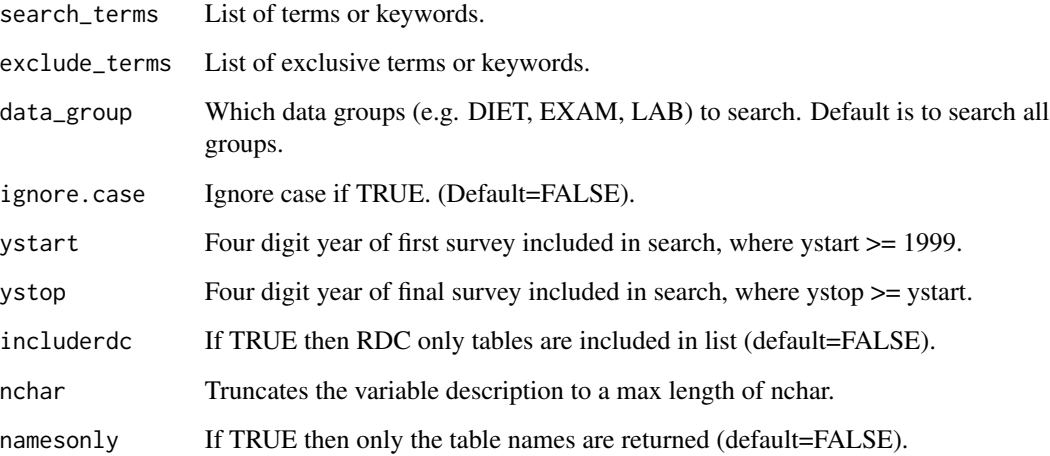

# Details

nhanesSearch is useful to obtain a comprehensive list of relevant tables. Search terms will be matched against the variable descriptions in the NHANES Comprehensive Variable Lists. Matching variables must have at least one of the search\_terms and not have any exclude\_terms. The search may be restricted to specific surveys using ystart and ystop. If no arguments are given, then nhanesSearch returns the complete variable list.

# Value

Returns a data frame that describes variables that matched the search terms. If namesonly=TRUE, then a character vector of table names that contain matched variables is returned.

```
bladder = nhanesSearch("bladder", ystart=2001, ystop=2008, nchar=50)
dim(bladder)
urin = nhanesSearch("urin", exclude_terms="During", ystart=2009)
dim(urin)
urine = nhanesSearch(c("urine", "urinary"), ignore.case=TRUE, ystop=2006, namesonly=TRUE)
length(urine)
```
<span id="page-11-0"></span>nhanesSearchTableNames

*Search for matching table names*

# Description

Returns a list of table names that match a specified pattern.

# Usage

```
nhanesSearchTableNames(
  pattern = NULL,
 ystart = NULL,
 ystop = NULL,
  includerdc = FALSE,
  includewithdrawn = FALSE,
  nchar = 128,
  details = FALSE
)
```
#### Arguments

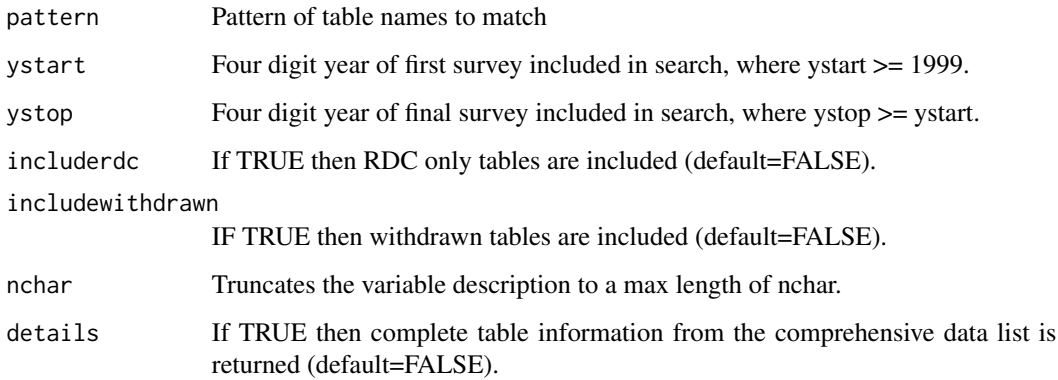

#### Details

Searches the Doc File field in the NHANES Comprehensive Data List (see https://wwwn.cdc.gov/nchs/nhanes/search/DataPage. for tables that match a given name pattern. Only a single pattern may be entered.

#### Value

Returns a character vector of table names that match the given pattern. If details=TRUE, then a data frame of table attributes is returned. NULL is returned when an HTML read error is encountered.

# <span id="page-12-0"></span>nhanesSearchVarName 13

# Examples

```
bmx = nhanesSearchTableNames('BMX')
length(bmx)
hepbd = nhanesSearchTableNames('HEPBD')
dim(hepbd)
hpvs = nhanesSearchTableNames('HPVS', includerdc=TRUE, details=TRUE)
dim(hpvs)
```
nhanesSearchVarName *Search for tables that contain a specified variable.*

# Description

Returns a list of table names that contain the variable

# Usage

```
nhanesSearchVarName(
  varname = NULL,
 ystart = NULL,
  ystop = NULL,
  includerdc = FALSE,
  nchar = 128,
  namesonly = TRUE)
```
#### Arguments

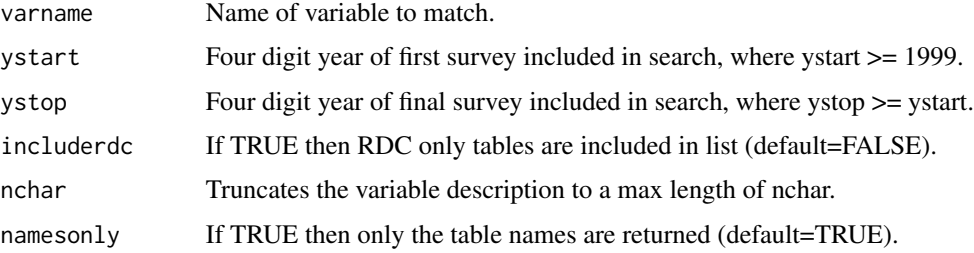

#### Details

The NHANES Comprehensive Variable List is scanned to find all data tables that contain the given variable name. Only a single variable name may be entered, and only exact matches will be found.

# Value

By default, a character vector of table names that include the specified variable is returned. If namesonly=FALSE, then a data frame of table attributes is returned.

# Examples

```
nhanesSearchVarName('BMXLEG')
nhanesSearchVarName('BMXHEAD', ystart=2003)
```
nhanesTables *Returns a list of table names for the specified survey group.*

# Description

Enables quick display of all available tables in the survey group.

# Usage

```
nhanesTables(
  data_group,
  year,
  nchar = 128,
  details = FALSE,
  namesonly = FALSE,
  includerdc = FALSE
)
```
#### Arguments

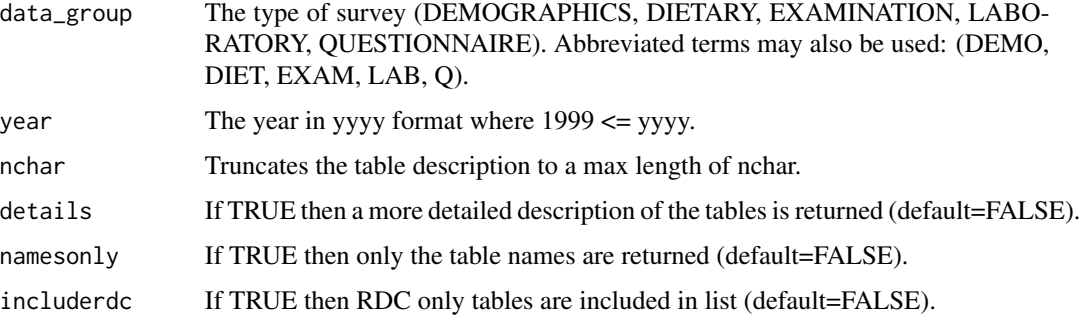

#### Details

Function nhanesTables retrieves a list of tables and a description of their contents from the NHANES website. This provides a convenient way to browse the available tables. NULL is returned when an HTML read error is encountered.

#### Value

Returns a data frame that contains table attributes. If namesonly=TRUE, then a character vector of table names is returned.

<span id="page-13-0"></span>

# <span id="page-14-0"></span>nhanesTableSummary 15

# Examples

```
exam = nhanesTables('EXAM', 2007)
dim(exam)
lab = nhanesTables('LAB', 2009, details=TRUE, includerdc=TRUE)
dim(lab)
q = nhanesTables('Q', 2005, namesonly=TRUE)
length(q)
diet = nhanesTables('DIET', 'P')
dim(diet)
exam = nhanesTables('EXAM', 'Y')
dim(exam)
```
nhanesTableSummary *Summarize NHANES table*

#### Description

Summarize a NHANES table

# Usage

```
nhanesTableSummary(nh_table, use = c("data", "codebook", "both"), ...)
```
#### Arguments

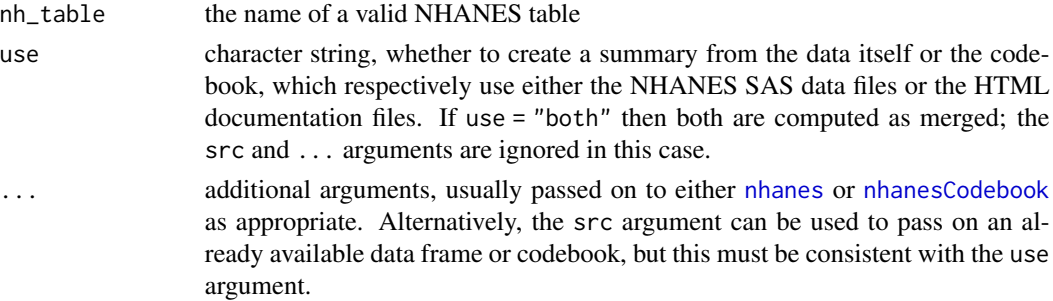

# Details

Returns a per-variable summary of a NHANES table either using the actual data or its corresponding codebook

# Value

A data frame with one row per variable, with columns depending on the value of the use argument.

```
nhanesTableSummary('DEMO_D', use = "data")
nhanesTableSummary('DEMO_D', use = "codebook")
```
<span id="page-15-0"></span>

#### Description

Enables quick display of table variables and their definitions.

#### Usage

```
nhanesTableVars(
  data_group,
  nh_table,
  details = FALSE,
  nchar = 128,
  namesonly = FALSE
)
```
# Arguments

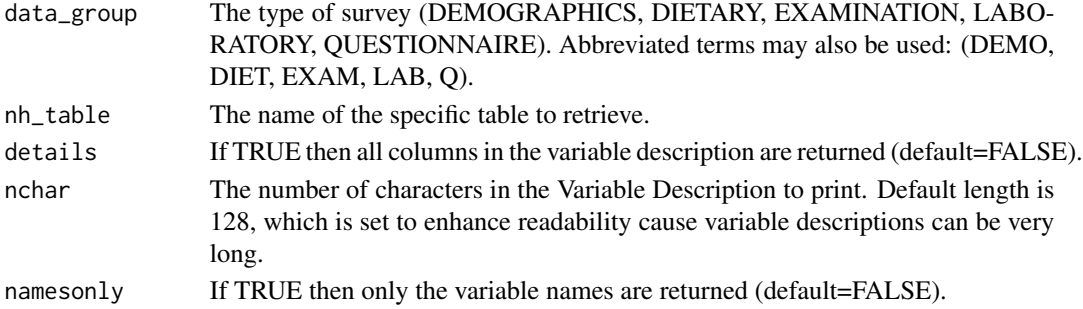

# Details

NHANES tables may contain more than 100 variables. Function nhanesTableVars provides a concise display of variables for a specified table, which helps to ascertain quickly if the table is of interest. NULL is returned when an HTML read error is encountered.

#### Value

Returns a data frame that describes variable attributes for the specified table. If namesonly=TRUE, then a character vector of the variable names is returned.

```
lab_cbc = nhanesTableVars('LAB', 'CBC_E')
dim(lab_cbc)
exam_ohx = nhanesTableVars('EXAM', 'OHX_E', details=TRUE, nchar=50)
dim(exam_ohx)
demo = nhanesTableVars('DEMO', 'DEMO_F', namesonly = TRUE)
length(demo)
```
<span id="page-16-0"></span>nhanesTranslate *Display code translation information.*

#### Description

Returns code translations for categorical variables, which appear in most NHANES tables.

#### Usage

```
nhanesTranslate(
  nh_table,
  colnames = NULL,
  data = NULL,nchar = 128,
  mincategories = 2,
  details = FALSE,
  dx = FALSE,
  cleanse_numeric = FALSE
)
```
#### Arguments

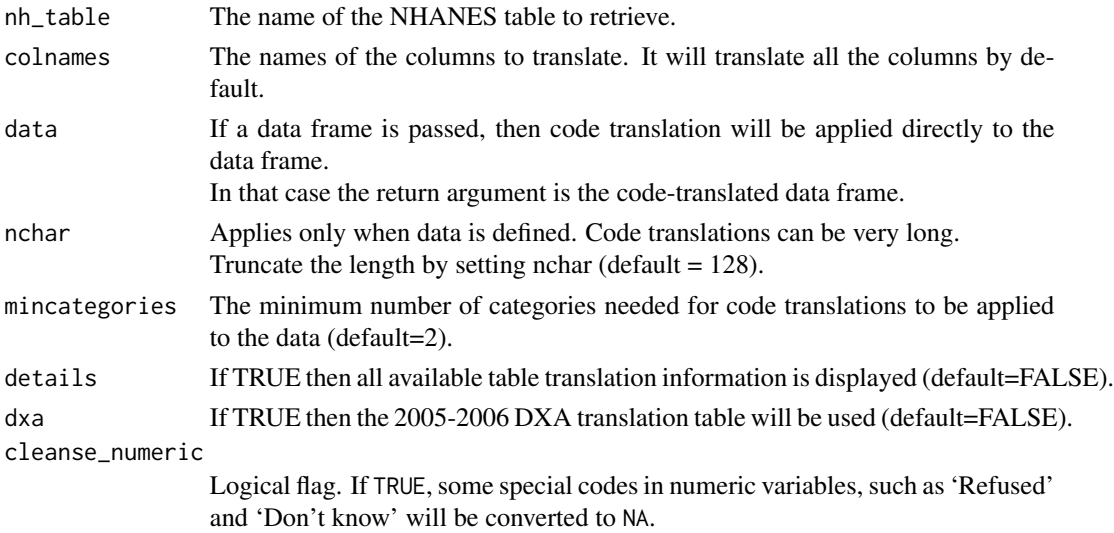

#### Details

Most NHANES data tables have encoded values. E.g.  $1 = 'Male', 2 = 'Female'.$  Thus it is often helpful to view the code translations and perhaps insert the translated values in a data frame. Only a single table may be specified, but multiple variables within that table can be selected. Code translations are retrieved for each variable. If the environment variable NHANES\_TABLE\_BASE was set during startup, the value of this variable is used as the base URL instead of <https://wwwn.cdc.gov> (this allows the use of a local or alternative mirror of the CDC documentation).

# Value

The code translation table (or translated data frame when data is defined). Returns NULL upon error.

```
nhanesTranslate('DEMO_B', c('DMDBORN','DMDCITZN'))
nhanesTranslate('BPX_F', 'BPACSZ', details=TRUE)
nhanesTranslate('BPX_F', 'BPACSZ', data=nhanes('BPX_F'))
trans_demo = nhanesTranslate('DEMO_B')
length(trans_demo)
```
# <span id="page-18-0"></span>Index

browseNHANES, [2](#page-1-0) browseURL, *[3](#page-2-0)* download.file, *[3](#page-2-0)*, *[7,](#page-6-0) [8](#page-7-0)* nhanes, [3,](#page-2-0) *[15](#page-14-0)* nhanesAttr, [4](#page-3-0) nhanesCodebook, [5,](#page-4-0) *[15](#page-14-0)* nhanesCodebookFromURL, [6](#page-5-0) nhanesDXA, [6](#page-5-0) nhanesFromURL, [7](#page-6-0) nhanesManifest, [8](#page-7-0) nhanesOptions, [9](#page-8-0) nhanesSearch, [10](#page-9-0) nhanesSearchTableNames, [12](#page-11-0) nhanesSearchVarName, [13](#page-12-0) nhanesTables, [14](#page-13-0) nhanesTableSummary, [15](#page-14-0) nhanesTableVars, [16](#page-15-0) nhanesTranslate, [17](#page-16-0)